# **UNIVERSIDADE DO VALE DO RIO DOS SINOS - UNISINOS UNIDADE ACADÊMICA DE EDUCAÇÃO CONTINUADA CURSO DE ESPECIALIZAÇÃO EM DESIGN GRÁFICO**

**BARBARA ELISA DAPPER** 

# **PROJETO DE CRIAÇÃO DE IDENTIDADE VISUAL PARA O AMBIENTE VIRTUAL DE APRENDIZAGEM DA UNISINOS**

**Porto Alegre 2016** 

Barbara Elisa Dapper

# PROJETO DE CRIAÇÃO DE IDENTIDADE VISUAL PARA O AMBIENTE VIRTUAL DE APRENDIZAGEM DA UNISINOS

Artigo apresentado como requisito parcial para obtenção do título de Especialista em Design Gráfico, pelo Curso de Especialização em Design Gráfico da Universidade do Vale do Rio dos Sinos - UNISINOS

Orientador: Prof. Dr. Tiago R. C. Lopes

# **PROJETO DE CRIAÇÃO DE IDENTIDADE VISUAL PARA O AMBIENTE VIRTUAL DE APRENDIZAGEM DA UNISINOS**

Barbara Elisa Dapper belidapper@gmail.com

Tiago R. C. Lopes tricciardi@unisinos.br

Resumo: O presente artigo reúne informações sobre o tema do design gráfico alinhado ao design estratégico bem como da educação a distância e da utilização de ambientes virtuais de aprendizagem. Procura descrever alguns conceitos de autores da área e compreender a importância de utilizar ferramentas metodológicas metaprojetuais e projetuais em processos de desenvolvimento de projetos gráficos. A partir da pesquisa contextual e pesquisa *blue sky*, propõe uma mudança no modo como o ambiente virtual de aprendizagem da instituição de ensino superior UNISINOS é apresentado, visando aplicar como resultado, uma identidade visual diferenciada e inovadora.

Palavras-chave: Design Gráfico. Identidade Visual. Ambiente Virtual de Aprendizagem.

# **1 INTRODUÇÃO**

O elevado crescimento das tecnologias de informação e comunicação, alinhado ao crescimento da conexão de internet banda larga, não só causaram mudanças significativas no modo como as pessoas trabalham e se relacionam entre si, mas também proporcionaram novas formas como pesquisam, estudam e aprendem. A modalidade de ensino a distância (EAD) ganhou força diante deste contexto e muitas instituições de ensino passaram a oferecer cursos através de ambientes virtuais de aprendizagem. É o caso da Universidade do Vale do Rio dos Sinos (UNISINOS), que desde 2008 oferta atividades de ensino a distância através de sua plataforma virtual de educação.

Contudo, as constantes atualizações tecnológicas ditam também o ritmo de mudança nos padrões visuais das interfaces gráficas dos ambientes de ensino-aprendizagem, o que implica grande desafio para os designers gráficos que atuam nestes ambientes digitais. Os web designers, ou designers digitais, estão sempre em busca de propor soluções que estejam ao mesmo sintonizadas com as tendências de design e, por outro lado, alinhadas com a identidade visual das marcas das empresas.

No contexto específico do ambiente de ensino a distância da UNISINOS, observa-se, conforme será mostrado ao longo do trabalho, a falta de coesão em relação à forma como a marca é apresentada em diferentes situações. Sob o ponto de vista do design estratégico, considera-se que este fator não contribui para o fortalecimento da imagem da marca. Nesse sentido, o presente trabalho tem como principal objetivo desenvolver um projeto de criação de uma identidade visual para o ambiente virtual de aprendizagem da Universidade do Vale do Rio dos Sinos (UNISINOS).

Como forma de alcançar este objetivo, foi realizado um estudo bibliográfico junto a autores da área, sobre o campo do design e da EAD. Em seguida, o projeto parte para questões metodológicas que envolvem o uso da abordagem metaprojetual e projetual afim de chegar a uma solução para o problema proposto.

#### **2 DESIGN E IDENTIDADE VISUAL**

Projetar, planejar, simular, esquematizar, desenhar. Estas são algumas palavras que, usadas na forma de verbo, definem a atividade do design. O termo é relativamente recente no Brasil, tem origem inglesa e já sofreu uma série de alterações ao longo do tempo. A origem mais remota, vem do latim *designare*, que no sentido ambíguo pode significar o ato de designar e desenhar. Conforme Cardoso (2004), o design atua tanto sob o aspecto abstrato, o pensar, quanto concreto, o fazer. Segundo o autor, "A maioria das definições concorda que o design opera a junção desses dois níveis, atribuindo forma material a conceitos intelectuais" (CARDOSO, 2004, p. 14).

De forma breve, o design tem início na Segunda Guerra Mundial devido à evolução tecnológica, produtiva e de comportamento. Com o aumento do consumo, muitas empresas passaram a preocupar-se com a questão estética de suas marcas, produtos e serviços, pois almejavam o destaque perante a concorrência. As mudanças geográficas das cidades, o aumento no fluxo de pessoas e dos meios de comunicação impressa, da Revolução Industrial, também serviram de impulso para a modernização dos processos comunicacionais.

O design é, acima de tudo, uma atividade estratégica orientada por um objetivo ou solução de um problema. Atualmente, a prática se estende para além do ramo industrial, está presente em várias outras áreas como arte, arquitetura, engenharia, moda, publicidade, etc. Como diz Cardoso (2012, p. 234), "O design tende ao infinito – ou seja, a dialogar em algum nível com quase todos os outros campos de conhecimento".

Com a valorização da profissão de designer, novas especializações surgiram, tais como design de produto, design de moda, design de interiores, design de joias, design automobilístico, design estratégico, design gráfico, entre outras infinidades de opções. Cada uma possui suas especificidades, contudo, o objetivo final se mantém sempre o mesmo: proporcionar a união entre estética e funcionalidade.

### **2.1 O design gráfico e o ambiente digital**

A função do designer, na área gráfica, normalmente está associada à criação de marcas, manuais, formatação e edição de páginas para publicações impressas, desenvolvimento de embalagens, estampas, entre outras atividades relacionadas a produtos e serviços. O campo de atuação é muito amplo, mas podemos distinguir duas maneiras de orientar a produção do design gráfico: o trabalho destinado para as mídias impressas e mídias digitais.

Com a explosão da internet e o crescimento da indústria multimídia, muitos designers gráficos viram a necessidade de expandir sua área de atuação para o ambiente digital. De acordo com Gordon, B. e Gordon, M. (2003, p. 9),

A revolução digital ultrapassou os tradicionais métodos de trabalho do *design* gráfico com uma velocidade extraordinária. Os designers necessitam, agora, de estar perfeitamente à vontade com os fundamentos dos processos realizados por computador [...].

A velocidade de transmissão da informação e a capacidade de atingir uma vasta quantidade de pessoas, foram fatores motivadores para que muitas empresas migrassem seu conteúdo também para o formato digital. Parte delas só existem na *web*. Como resultado, novas demandas de trabalho surgiram assim como programas (softwares de criação e edição gráfica) com imensas capacidades produtivas.

As possibilidades de atuação no meio digital tornaram-se tantas, que muitos designers gráficos estão empenhados em realizar atividades exclusivamente para publicação na *web*. São os chamados web designers ou designers digitais. Estes, desenvolvem atividades voltadas a criação de interfaces para sites ou dispositivos móveis e todo e qualquer elemento que possa ser vinculado a estes.

Da mesma forma que os trabalhos destinados para a mídia impressa, o ambiente digital comporta um leque variado de peças gráficas de acordo com sua finalidade. Podem ser produzidos anúncios/cartazes/banners, para fins promocionais, ícones/botões, para sinalização e marcas/identidades visuais para representação de empresas, produtos ou serviços. Porém, o web designer terá que driblar novos desafios como a navegabilidade, a interatividade, a hipertextualidade, de forma que garanta uma boa experiência ao usuário que acessar o conteúdo.

Royo (2008, p. 105), salienta que o objetivo é

[...] criar espaços de comunicação (interfaces) usáveis e visualmente coerentes com uma determinada identidade. Um trabalho que vai permitir que a experiência do usuário seja ótima e que ele volte a nos visitar, a utilizar o site que desenvolvemos.

Em outras palavras, o exercício do design em ambientes digitais implica em transformar a comunicação em algo que seja funcional em termos de navegação e ao mesmo tempo agradável aos olhos do usuário. Estes são pontos importantes que devem ser aplicados tanto em criações genéricas (abrangentes), como, por exemplo, o desenvolvimento de um site, até criações que visam atingir um objetivo mais específico, como o caso de uma identidade visual.

#### **2.2 Sistema de identidade visual**

Uma identidade visual corresponde a qualquer manifestação visual que possua uma composição que a diferencie das demais identidades. Pode representar um nome, ideia, produto ou serviço e estar associado a uma empresa ou instituição. Para Strunck (2007, p. 57), "Quando um nome ou ideia é sempre representado visualmente sob determinada forma, podemos dizer que ele tem uma identidade visual". Já Gordon, B. e Gordon, M. (2003, p. 84) afirmam que uma identidade "[...] tem em vista coordenar a interpretação de um produto ou serviço com um <<aspecto>> visual ou verbal distinto, através do qual pode ser reconhecido".

Um sistema de identidade visual (SIV) tem como principal objetivo, além da identificação, garantir a memorização e consolidação de uma imagem através de seus elementos. Segundo Peón (2003, p. 7) "O sistema só é formado quando possui uma unidade, caracterizada pelo claro estabelecimento de elementos que o singularizem e pela repetição organizada e uniforme destes elementos". De acordo com a autora, o sistema de identidade visual é formado por elementos básicos classificados como primários: logotipo, símbolo e marca, secundários: cores institucionais e alfabeto institucional e acessórios: grafismos e mascotes.

O logotipo é a forma particular como o nome é escrito, este é formado por letras e/ou números, a partir de uma fonte existente, editada ou especialmente criada e deve ser legível. O símbolo é um sinal gráfico que pode substituir o nome, deve ser rapidamente identificado e sua classificação varia entre tipográfico, figurativo, abstrato ou ideograma. E a marca, também conhecida como assinatura visual, é a associação entre logotipo e símbolo. O sistema de identidade visual não precisa, obrigatoriamente, adotar os três elementos primários e estes podem ser dotados de variações de acordo com cada aplicação.

As cores institucionais são formadas pela combinação de uma ou mais cores e podem surgir a partir dos elementos primários. É de suma importância, estarem presentes em todas as aplicações. O alfabeto institucional diz respeito à família tipográfica. É utilizada para informações complementares e como forma de padronização textual. Os grafismos, geralmente abstratos, servem para enfatizar conceitos e/ou ideias específicas. Por fim, os mascotes são personagens criados com o intuito de causar identificação junto ao público-alvo.

A criação de identidade visual proposta por este artigo, está relacionada a um serviço. Trata-se da representação de um ambiente virtual de aprendizagem, isto é, uma plataforma *online* planejada para abrigar cursos a distância da UNISINOS. Portanto, antes de iniciar a etapa metodológica, é necessário entender um pouco mais sobre o contexto em que a proposta de projeto está inserida.

# **3 A EAD E OS AMBIENTES VIRTUAIS DE APRENDIZAGEM**

O cenário tecnológico abriu espaço para explorar novas formas de ensino e aprendizagem, quebrando barreiras geográficas e oferecendo vantagens tanto para as universidades quanto para seus alunos. A partir disso, foi introduzida a modalidade de Educação a Distância (EAD).

A Educação a Distância surgiu oficialmente no Brasil em 1996 pela Lei de Diretrizes e Bases da Educação Nacional (Lei Nº 9.394<sup>1</sup>) sendo normatizada por Decreto em 1998. É uma nova alternativa de ensino caracterizada pelo uso da tecnologia da informação e comunicação, tendo como principal benefício a flexibilidade. Além da economia de tempo e dinheiro, sem horários e locais fixos para estudar, o aluno tem a possibilidade de adaptar sua rotina acadêmica da maneira que mais lhe for conveniente, permitindo assim conciliar trabalho e estudos.

De acordo com Maia e Mattar (2007, p. xiii),

O crescimento do mercado de educação a distância (EaD) é explosivo no Brasil e no mundo. Dados estão disponíveis por toda parte: cresce exponencialmente o número de instituições que oferecem algum tipo de curso a distância, o número de cursos e disciplinas ofertados, de alunos matriculados, de professores que desenvolvem conteúdo e passam a ministrar aulas a distância, de empresas fornecedoras de serviços e insumos para o mercado, de artigos e publicações sobre EaD, crescem as tecnologias disponíveis, e assim por diante.

Através da EAD, as instituições de ensino encontraram uma forma de ampliar suas fronteiras, enriquecer o currículo e contribuir para a autonomia de estudantes e professores. De forma a suprir a necessidade deste novo cenário, surgiram os chamados ambientes virtuais de aprendizagem (AVAs) ou Learning Management System (LMS).

São plataformas de ensino a distância que, mediadas pela tecnologia e pela internet, realizam a montagem de cursos, auxiliando o gerenciamento dos conteúdos e permitindo o acompanhamento dos estudantes. Podem ser utilizadas tanto para a criação e administração de cursos 100% à distância, como para apoio a cursos presenciais, semipresenciais ou grupos de trabalho. Algumas empresas e instituições desenvolvem a sua própria plataforma, mas grande parte adquire através da compra ou de forma gratuita, de software livre ou proprietário.

Muitos são os ambientes existentes, desenvolvidos no Brasil e em outros países, com formatos variados de acordo com a necessidade de cada cliente. Entre eles destacam-se: Moodle, Blackboard, Teleduc, Aulanet, e-Proinfo, entre outros.<sup>2</sup> Um dos mais utilizados no sistema de ensino e também pela instituição pesquisada é o Moodle.

#### **3.1 AVA Moodle**

A expressão Moodle vem da junção das iniciais Modular Object-Oriented Dynamic Learning Environment que significa Objeto Orientado para Ambiente Dinâmico de Aprendizagem Modular.

O Moodle teve sua primeira versão oficial (versão 1.0) lançada em agosto de 2002 por Martin Dougiamas após vários protótipos iniciais descartados. Inicialmente, a plataforma contemplava pequenas turmas de participantes e pesquisas de estudo, porém por possuir um código aberto, seu uso cresceu e se popularizou entre várias instituições de ensino desde universidades até escolas primárias, empresas privadas, organizações sem fins lucrativos, etc. Através de comentários e sugestões de melhoria, novas versões foram disponibilizadas com recursos e desempenho otimizados. A mais recente é o Moodle 3.1 e sua última atualização foi publicada em maio de 2016 e está disponível para download no site.

Caracterizado como um software livre, o Moodle pode ser distribuído e modificado sob os termos contidos na licença GNU<sup>3</sup> (General Public License) publicada pela Free Software Foundation e também é *copyright* de Martin Dougiamas. Segundo informações da página oficial, o uso do nome e/ou marca necessita de permissão, via *helpdesk*, no caso em que o mesmo promover serviços comerciais, isto é, anunciar serviços genéricos tais como hospedagem, assistência técnica/suporte, certificação, consultoria, entre outros. Quanto ao uso no contexto acadêmico como a oferta de cursos, não há restrições.

Muitas instituições de ensino que utilizam o Moodle, modificam a marca de acordo com a sua proposta visual, embora a mantenham ainda assim reconhecível. Há uma flexibilidade no que tange o uso desta, a aplicação não é obrigatória sendo possível utilizar outros nomes ou imagens vinculadas à apresentação do AVA.

## **4 METODOLOGIA DE PROJETO**

Antes de mais nada, é preciso entender que um projeto se trata de um plano que surge em resposta a uma problemática. O conceito de projeto está relacionado a antecipação de algo que ainda não foi realizado, isto é, algo que será lançado mais a frente. O sentido da palavra não está separado do sentido da ação, projetar, que consiste em um conjunto de atividades com o objetivo de transformar o problema inicial em uma solução desejada.

A metodologia é responsável por sistematizar o trabalho de um projeto em etapas coordenadas. Estas etapas são identificadas como métodos e tem a função de conduzir e explicar as ações desenvolvidas pelo projetista. Segundo Munari (2013, p. 10), "Seu objetivo é o de atingir o melhor resultado com o menor esforço". Lembrando que a escolha dos métodos adequados depende do objetivo e das questões a serem respondidas pelo projeto.

Fuentes (2006, p. 14-15) afirma que,

A metodologia do design tem por objetivo aumentar o conhecimento das coisas e dar maior sustentação ao ato criativo, permitindo ampliar os pontos de vista sobre um determinado problema, aumentando o seu conhecimento e facilitando uma perspectiva criativa global até a sua resolução.

De forma a dar maior sustentação à atividade projetual, serão adotadas algumas etapas do metaprojeto. Considerada uma abordagem do design estratégico, o metaprojeto serve como ponto de partida onde, a coleta de dados e de informações são analisadas e servirão como base para a formulação de cenários futuros e conceitos. Ao contrário das metodologias convencionais, o metaprojeto considera vários caminhos possíveis e segundo Moraes (2010, p. 26) "[...] desponta como uma alternativa mais flexível e adaptável a diferentes circunstâncias, hoje deparadas pelos designers, bem como às diversas realidades e cenários existentes dentro da cultura do projeto".

A metodologia desenvolvida no presente artigo está dividida em fase metaprojetual, baseada em Scaletsky (2016) onde, apresenta-se uma pesquisa contextual e pesquisa *blue sky* e fase projetual que, contempla esboços desenhados à mão e posteriormente aperfeiçoados no computador (*layouts*), tipografia, cores, identidade final e aplicações.

#### **5 FASE METAPROJETUAL**

#### **5.1 Pesquisa contextual**

De acordo com Scaletsky (2016, p. 19), a pesquisa contextual "[...] tem a função de analisar e interpretar os vínculos do ambiente organizacional, estabelecendo os limites do projeto [...] ". Buscou identificar, em primeiro lugar, como o AVA da Unisinos está sendo

apresentado aos alunos. Em seguida, realizou um estudo acerca de alguns concorrentes (diretos e indiretos) bem como uma análise do público-alvo.

#### 5.1.1 A Unisinos e o AVA

A Universidade do Vale do Rio dos Sinos – UNISINOS foi criada em 31 de julho de 1969 e é considerada uma das maiores universidades privadas do Brasil. Oferece cursos na modalidade EAD nos níveis de graduação, especialização, MBA, extensão e idiomas. Utiliza, desde julho de 2008 o ambiente virtual de aprendizagem Moodle como plataforma.

O principal acesso ao AVA se dá através da página inicial da instituição<sup>4</sup> na opção "Educação a Distância". Ao clicar, o usuário é direcionado para a página de apresentação da EAD onde consta um bloco lateral com a imagem da marca Moodle. A imagem apresenta um link externo que leva até a tela de *login* do ambiente. Nesta, a referência ao Moodle aparece sob a forma de texto.

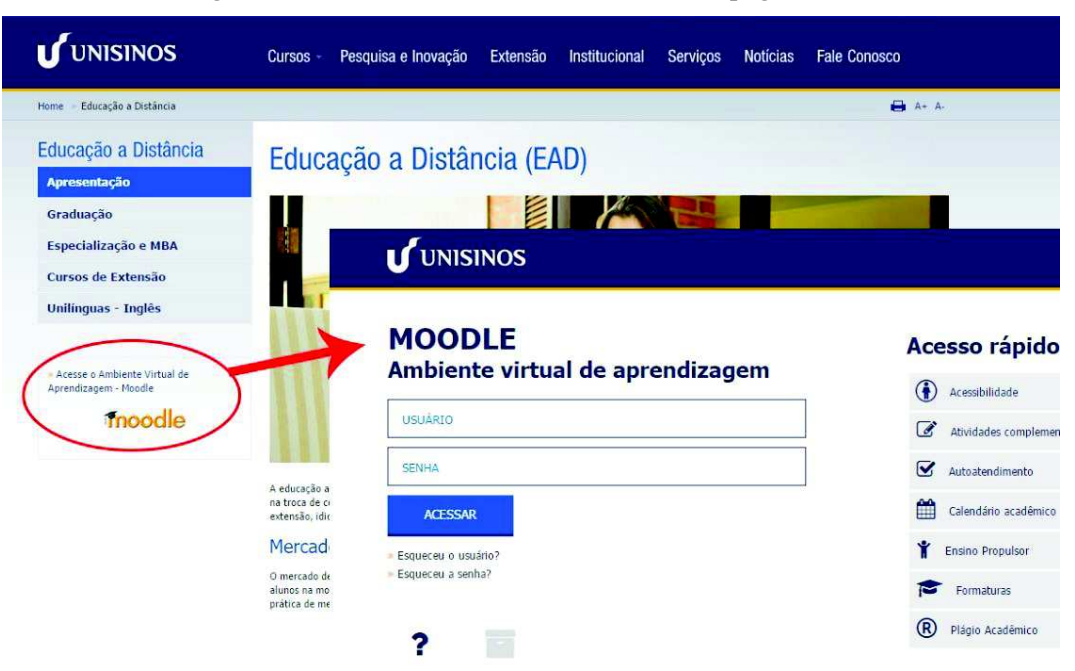

Figura 1 - Acesso ao AVA Moodle através da página EAD

Fonte: http://www.unisinos.br/ead

O usuário também encontra a possibilidade de *logar-se* no AVA, através de um ícone na página do "Minha Unisinos" e via aplicativo mobile, lançado no início de 2015 e disponível para os sistemas Android e iOS.

O quadro a seguir, mostra algumas imagens, em diferentes páginas, de como o AVA da Unisinos está sendo apresentado ao aluno antes do *login*.

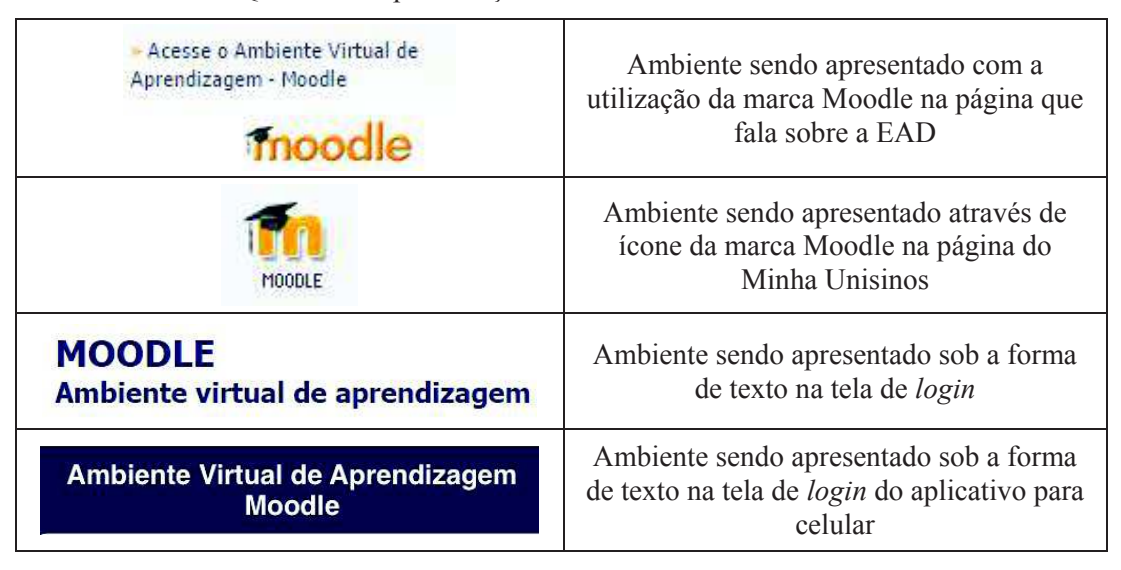

Quadro 1 - Apresentação do AVA Moodle da Unisinos

Fonte: Elaborado pela autora com base em prints de páginas da Unisinos

É possível afirmar que não há uma presença visual, ou seja, uma identificação única que, repetidamente, fixe a informação na memória do usuário. Este, hora enxerga o ambiente na forma de marca, hora de ícone ou texto.

## 5.1.2 O aspecto mercadológico

A maioria dos cursos à distância credenciados no Brasil está relacionado ao nível de ensino superior (MAIA; MATTAR, 2007). Ao contrário da modalidade de ensino presencial, a EAD tem a capacidade de abrigar alunos de diferentes localidades, embora seja muito comum estes optarem por universidades próximas a sua região. Alguns exemplos de instituições de ensino superior da região sul (concorrentes diretos) que ofertam cursos a distância e utilizam AVAs são:

- Universidade Luterana do Brasil (ULBRA): sediada em Canoas, possui seu próprio ambiente virtual de aprendizagem chamado NetAula. Este, por sua vez, possui uma identidade visual.

- Universidade Feevale: localizada em Novo Hamburgo, utiliza o AVA Blackboard. A página que apresenta o ambiente ao aluno, possui a imagem da própria marca Blackboard e o acesso ao ambiente se dá através de um bloco lateral.

- Centro Universitário Ritter dos Reis (UniRitter): presente nas cidades de Porto Alegre e Canoas, também utiliza o ambiente virtual de aprendizagem Blackboard mas não faz uso da imagem da marca, apenas descreve o nome, dentro de um botão, para levar o aluno até a tela de *login*.

- Universidade Federal do Rio Grande do Sul (UFRGS): situada em Porto Alegre, utiliza o Moodle como AVA. O acesso é feito ao clicar na imagem da marca que, direciona o aluno para a tela de *login*. Nesta, não há mais nenhuma imagem, apenas uma referência textual de nome "Moodle Acadêmico".

- Pontifícia Universidade Católica do Rio Grande do Sul (PUCRS): possui campi nas cidades de Porto Alegre e Viamão e também utiliza o ambiente virtual de aprendizagem Moodle. A imagem da marca aparece duas vezes no site. Uma delas dá acesso a tela de *login* onde a marca Moodle foi utilizada junto com o nome da instituição de ensino, ficando assim "Moodle PUCRS".

Existem outras instituições de ensino superior no Brasil (concorrentes indiretos) reconhecidas pela sua modalidade EAD e que desenvolveram seus próprios ambientes virtuais de aprendizagem. É o caso do Centro Universitário Internacional (UNINTER) que, em 2014 ganhou o selo de melhor instituição de ensino a distância do Brasil e possui o AVA Univirtus, disponível também na forma de aplicativo e da Universidade Norte do Paraná (UNOPAR), considerada a maior universidade de ensino à distância do país, com polos em mais de 450 municípios. Pioneira, foi a primeira faculdade a atender os padrões de qualidade do MEC para cursos EAD e possui o ambiente virtual de aprendizagem chamado Colaborar.

| Instituição    | Representação do AVA                                                                   | Locais de vinculação                                             |
|----------------|----------------------------------------------------------------------------------------|------------------------------------------------------------------|
| <b>ULBRA</b>   |                                                                                        | banner animado na<br>página EAD                                  |
| Feevale        | Blackboard                                                                             | página EAD                                                       |
| UniRitter      | <b>Blackboard</b>                                                                      | página EAD                                                       |
| <b>UFRGS</b>   | <b>MOODLE</b><br>moodle<br>ACADÊMICO                                                   | página EAD e<br>tela de login                                    |
| <b>PUCRS</b>   | mood<br>$\left(\frac{\mathbf{a}}{\mathbf{b}}\right)$<br><b>fnoodle</b><br><b>PUCRS</b> | página EAD e<br>tela de login                                    |
| <b>UNINTER</b> | W<br>univirtus<br>univirtus                                                            | tela de <i>login</i> do site<br>e tela de login do<br>aplicativo |
| <b>UNOPAR</b>  |                                                                                        | página EAD e<br>tela de login                                    |

Quadro 2 - Formas de apresentação dos AVAs das instituições concorrentes

Fonte: Elaborado pela autora com base em prints de páginas das instituições<sup>5</sup>

Podemos perceber, conforme o quadro acima, que as instituições que não desenvolveram seus ambientes acabam utilizando a própria marca/nome da plataforma adotada, promovendo algumas variações visuais e textuais da mesma. Logo, a criação de identidades visuais para ambientes de ensino-aprendizagem a distância está sendo pouco

explorada pelas instituições que adotam soluções tecnológicas prontas. Enquanto que as instituições que possuem um ambiente virtual de aprendizagem próprio, puderam sugerir uma identidade visual e diferentes aplicações para a mesma, algumas de forma padronizada e outras não.

#### 5.1.3 Usuários do AVA da Unisinos

Identificar como se configura o perfil dos usuários é fundamental para saber a quem se destina a proposta de criação de identidade visual e para avaliar qual a linguagem mais adequada, comum ao público (FUENTES, 2006).

É importante observar que existem diferentes contextos em que o AVA da Unisinos é utilizado. Este serve tanto como apoio a grupos de trabalho internos envolvendo gestores, professores e funcionários como suporte aos cursos, envolvendo tutores, professores das disciplinas e alunos. Neste último caso, existem diferentes modalidades de ensino que utilizam o ambiente tais como: graduação e pós-graduação (MBAs, especializações e cursos de extensão) 100% a distância e também presenciais. Contudo, este trabalho procura manter o foco nos alunos pertencentes à modalidade 100% EAD, isto é, que necessitam acessar o ambiente frequentemente, diária e/ou semanalmente.

Com relação a este público, apresenta-se os dados abaixo.

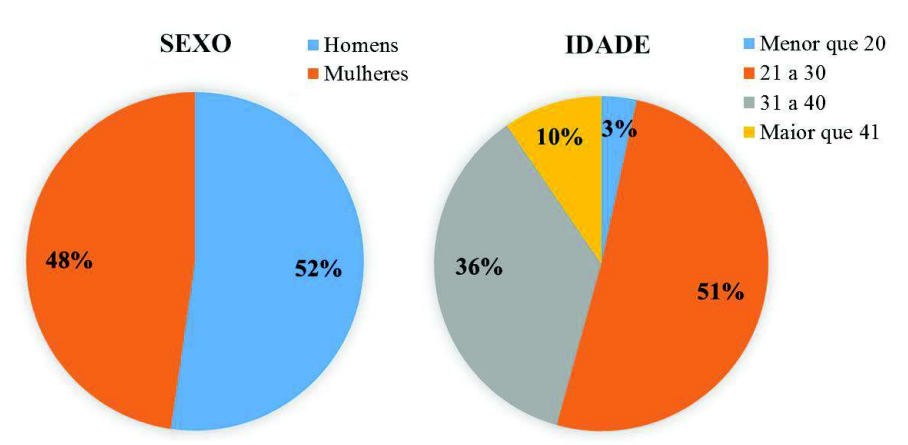

Gráfico 1 - Informações sobre os usuários

Fonte: Elaborado pela autora com base em Unisinos (2015)

As informações do gráfico acima resultaram de uma análise de dados, fornecidos pela instituição de ensino pesquisada, sobre os estudantes dos cursos EAD de graduação e lato sensu confirmados nos semestres de 2015/1 e 2015/2<sup>6</sup>. A partir destes dados é possível afirmar que não há uma diferença significativa entre o número de estudantes do sexo masculino em comparação ao feminino. Do total destes, a maioria encontra-se na faixa etária de 21 a 30 anos e 31 a 40 anos, respectivamente. Temos então, uma diferença de quase 20 anos entre a idade mínima e máxima. Se tratando de cursos voltados para o ensino superior, alinhado às vantagens como a praticidade e a economia que a EAD oferece, verifica-se que não só jovens, como também adultos, de ambos os sexos são usuários típicos do AVA.

#### **5.2 Pesquisa** *blue sky*

A pesquisa *blue sky* vai além da pesquisa contextual e consiste no conjunto de referências que servirão como estímulos criativos. Segundo Scaletsky (2016, p. 20) "[...] é um processo aberto de busca de informações, tendências e trajetórias de inovação e traz consigo a ideia de fertilizar criativamente o desenvolvimento do projeto". De forma a organizar a busca por referências, foi feito um *brainstorm* (individual) de conceitos relacionados ao tema. O agrupamento destes é definido por Scaletsky como "nuvens conceituais".

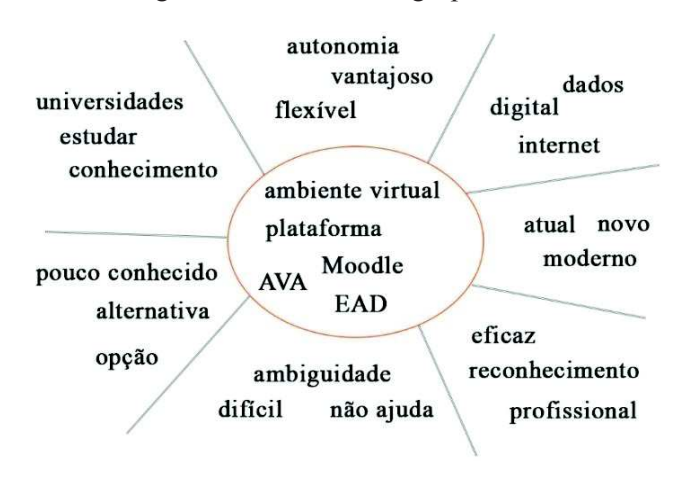

Figura 2 - Conceitos e agrupamentos

Fonte: Elaborado pela autora

A partir desta identificação, dá-se origem ao chamado gráfico de polaridades. De acordo com Scaletsky (2016, p. 33), esta técnica "[...] seleciona e posiciona conceitos semânticos opostos, em eixos" e servem como indicativo para a construção de *moodboards.*

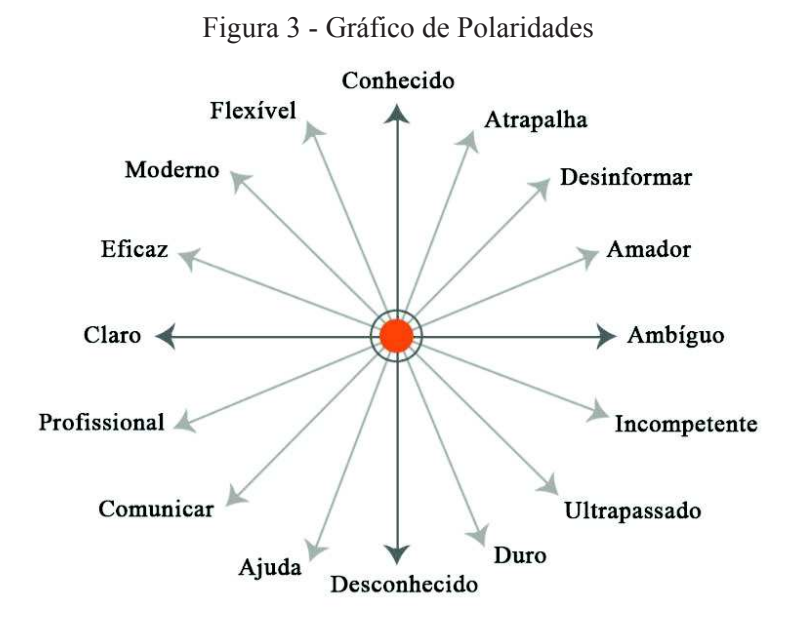

Fonte: Elaborado pela autora

#### 5.2.1 *Moodboards*

A utilização de *moodboards* tem como principal objetivo obter estímulos visuais. Consiste no recorte de imagens que foram estruturadas de duas formas. A primeira relacionada ao serviço (educação a distância, ambiente virtual). Sendo uma modalidade relativamente recente, é de suma importância identificar as representações associadas a ela (Figura 4). Já a segunda está relacionada aos conceitos flexível, moderno, claro e profissional (Figuras 5 e 6).

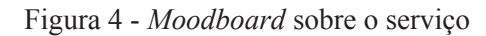

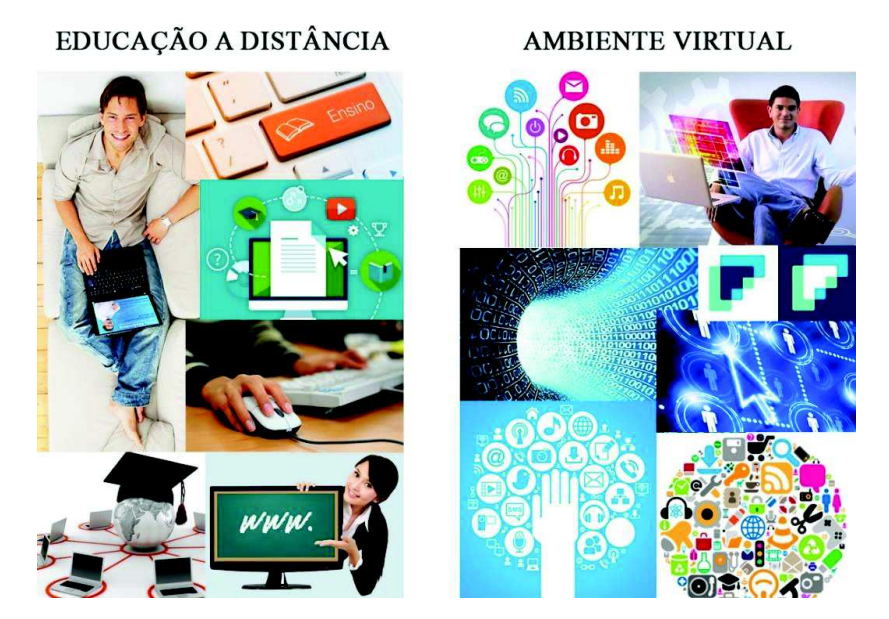

Fonte: Elaborado pela autora

Figura 5 - *Moodboard* sobre os conceitos | parte 1

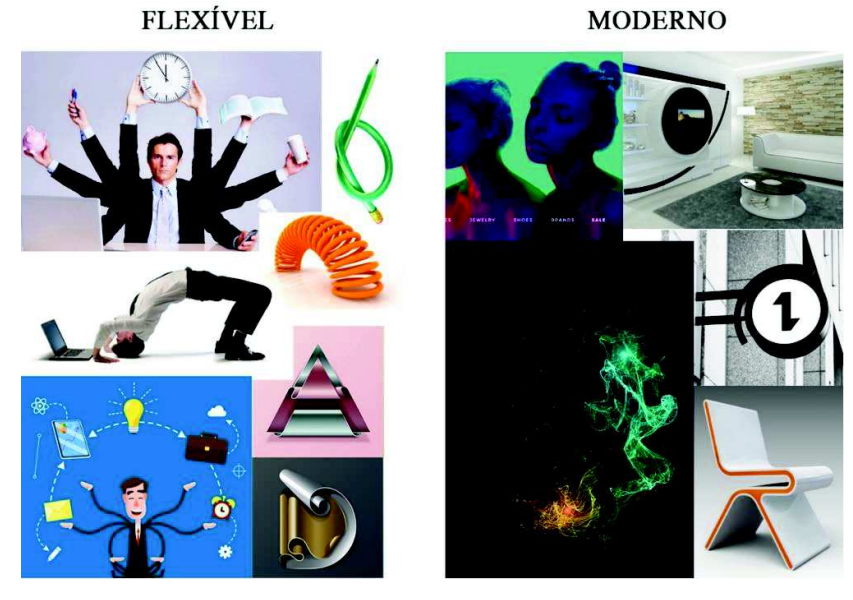

Fonte: Elaborado pela autora

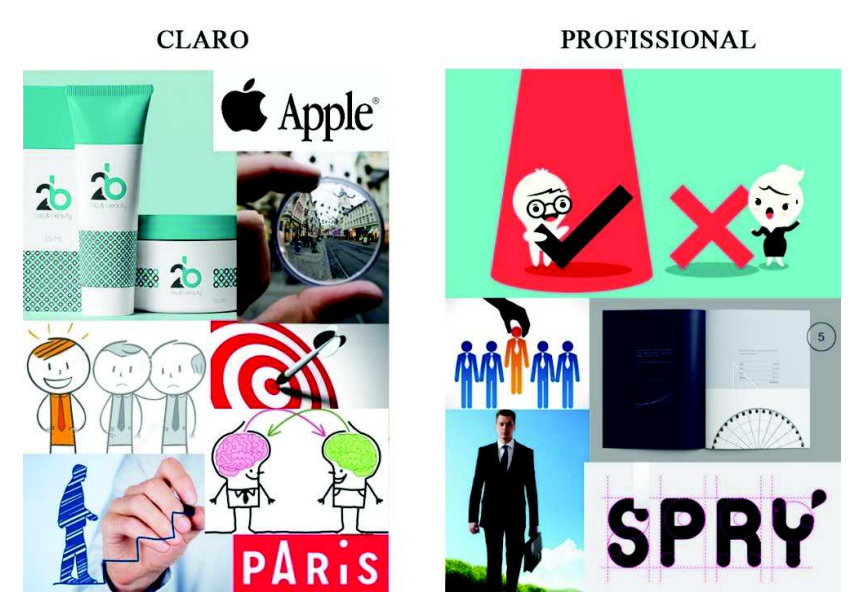

Figura 6 - *Moodboard* sobre os conceitos | parte 2

Fonte: Elaborado pela autora

5.2.2 Construção de cenários

Como planejamento estratégico, os cenários se propõem a configurar uma visão de futuro baseada no cruzamento de conceitos do gráfico de polaridades. São hipóteses, visões que, segundo Scaletsky (2016, p. 46), "[...] funcionam como um mapa que direciona percursos alternativos a seguir". Para este projeto, foram construídos dois cenários a partir dos seguintes conceitos-chave descritos no gráfico de polaridades: Conhecido x Desconhecido e Claro x Ambíguo, como demonstra a figura abaixo.

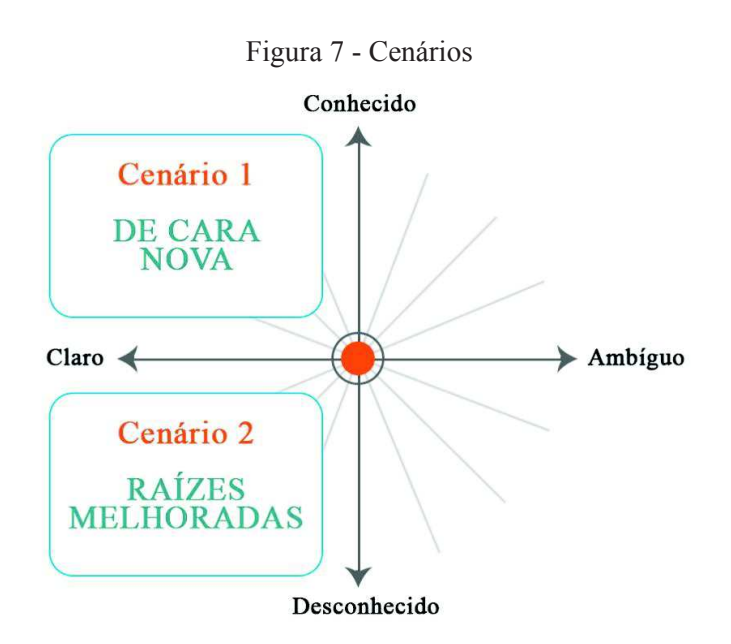

Fonte: Elaborado pela autora

Do cruzamento entre Conhecido e Claro, apresenta-se o cenário "De cara nova". A busca por informações se tornou um processo simples e fácil com a ajuda da internet. Através desta, os estudantes procuram sanar suas dúvidas afim de adquirir familiaridade com novos recursos disponibilizados no mercado como o caso dos ambientes virtuais de aprendizagem. Tendo isso em mente, a Unisinos investiu na criação de uma identidade visual independente, com características peculiares não mais associadas ao nome e à marca do Moodle. A nova identidade é fixada através de ações de marketing e sua aplicação se estende em vários locais.

Do cruzamento entre Claro e Desconhecido, apresenta-se o cenário "Raízes melhoradas". Apesar de todas as vantagens informacionais da era tecnológica, a Unisinos não procurou depender da capacidade autodidata dos seus alunos e ficou com receio em excluir por completo a imagem e o nome do Moodle que já estavam bem difundidos mundialmente e dentro da comunidade acadêmica. De acordo com esse contexto e com a finalidade de manter uma coerência visual na apresentação do AVA, a instituição trabalhou na criação de uma identidade que utilizasse a marca Moodle porém apresentasse pequenas modificações da mesma de acordo com a nova linguagem proposta.

Os dois cenários compartilham do mesmo objetivo: obter maior clareza na apresentação do AVA além de criar um padrão visual de comunicação. No entanto, leva em consideração o aspecto da imprevisibilidade, aqui relacionada ao comportamento dos usuários.

#### 5.2.3 Definição dos conceitos norteadores

A proposta de identidade visual do presente artigo objetivou, desde o início, a obtenção de um resultado inovador, característica que traduz o serviço ofertado conforme demonstrado pela pesquisa *blue sky*. Isso requer uma mudança maior de posicionamento e comunicação. No que diz respeito a criação da identidade em si, é de suma importância que as ideias trabalhas possam levar a soluções diferentes e de destaque. Essas são características vislumbradas no primeiro cenário. Dentro deste, são focados os conceitos: claro e moderno.

# **6 DESENVOLVIMENTO DO PROJETO**

É nesta etapa em que todas as informações coletadas na fase metaprojetual começam a tomar forma. A criatividade abre espaço para a formação e definição de ideias únicas que conduzirão a um determinado posicionamento estratégico. Mas antes de prosseguir, deve-se destacar o seguinte questionamento que norteou o restante do desenvolvimento projetual: que nome deve-se adotar como forma de se referir à plataforma de ensino a distância?

Tendo em vista a não utilização da marca Moodle, tornou-se necessário referenciar o ambiente através de outro nome. Inicialmente, a ideia de criar um nome novo com a junção de duas palavras pareceu conveniente, por exemplo, UNISINOS +  $AVA = "UNIAVA",$ "AVAUNI", "AVASINOS", mas poderia parecer se tratar de um ambiente próprio, desenvolvido pela instituição (como o caso de alguns concorrentes), por isso, a ideia foi descartada. Decidiu-se então, trabalhar apenas com a sigla AVA que é de fácil pronúncia e memorização.

A intenção é converter a sigla em símbolo. Segundo Strunck (2007), as letras, assim como as palavras, podem ser transformadas em imagens se trabalhadas em um conceito e poderão ser memorizadas por sua forma visual e não verbal. Ao lado do símbolo virá o logotipo. Este servirá como texto de apoio e nada mais é do que a descrição da sigla "AVA".

### **6.1 Esboços e** *layouts*

Os esboços são desenhos feitos a mão livre que permitem traduzir as ideias com maior liberdade. Segundo Gordon, B. e Gordon, M. (2003, p. 44),

> [...] é importante reconhecer o valor do desenho como ferramenta para a reflexão e exploração visual. Pensar através do desenho concentra a mente e, como raramente resulta em ideias <<terminadas>> ou resolvidas, a sua imediatidade flexível pode sugerir caminhos alternativos para exploração, permitindo que surjam <<descobertas felizes>> pelo caminho.

> > Figura 8 - Recorte dos esboços

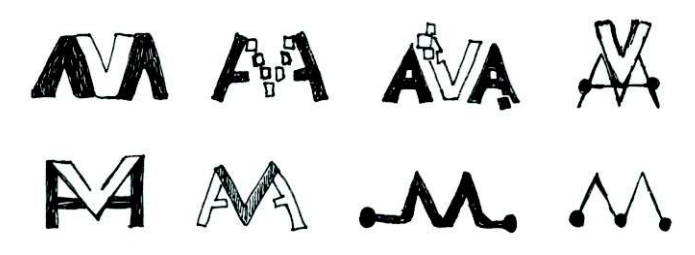

Fonte: Elaborado pela autora

Aqueles esboços que, na visão do projetista, mais representam os conceitos selecionados, foram digitalizados para servirem de base para os *layouts* – os *layouts* são, de acordo com Fuentes (2006, p. 56) "[...] a representação mais fiel possível de uma ou mais ideias [...]" e visam chegar mais próximo do que poderá vir a ser a solução para o problema.

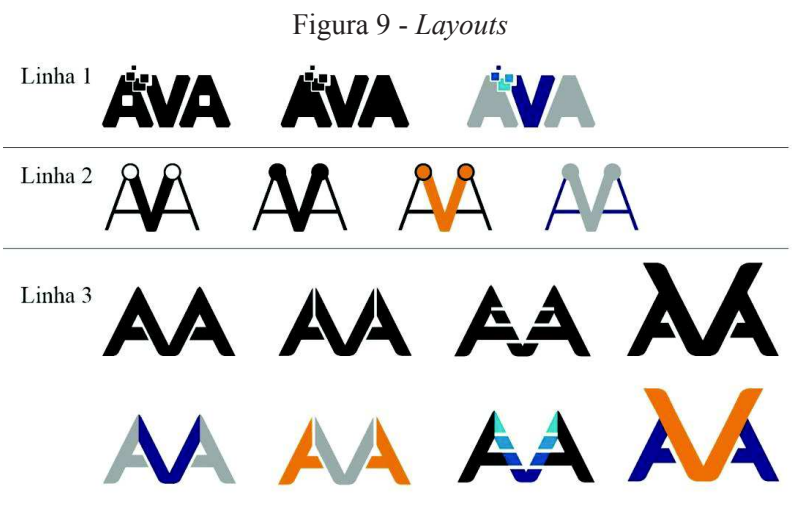

Fonte: Elaborado pela autora

Alguns dos modelos apresentados na etapa de *layout* foram sendo descartados por não cumprirem com o objetivo de representar os conceitos claro (clareza no sentido de repassar a informação de forma rápida e eficaz, sem causar nenhuma ambiguidade de leitura) e moderno. Com base nisso e após testes de redução e comportamento junto ao site institucional, houve a escolha do símbolo e cores (Figura 10).

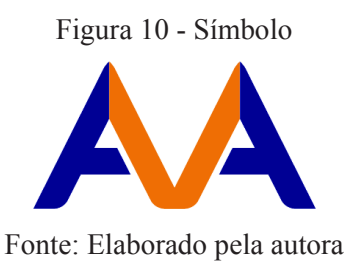

# **6.2 Tipografia**

As letras que compõem o símbolo foram especialmente criadas através do uso de um software gráfico vetorial e não tiveram como base nenhuma fonte existente. Já as palavras do logotipo partem de uma fonte *free* e esta sofreu pequenas modificações. Após alguns testes de aplicação junto ao símbolo, foi escolhida a variação *Light* da fonte Esphimere.

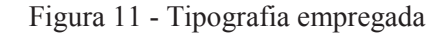

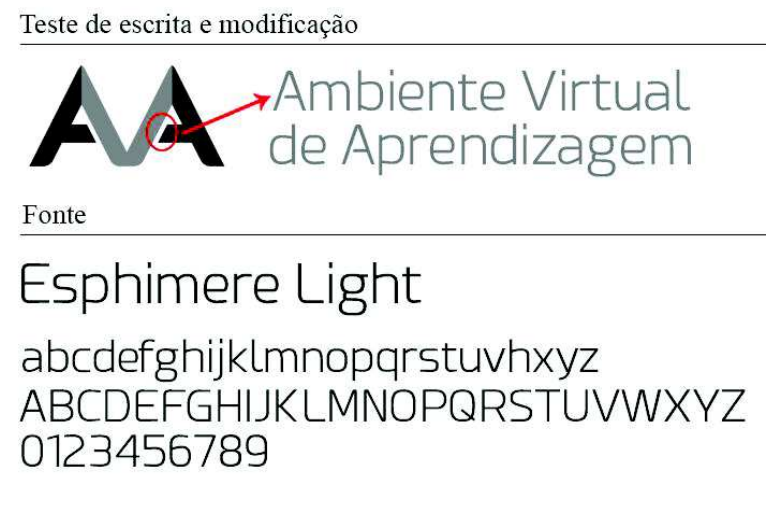

Fonte: Elaborado pela autora

## **6.3 Cores**

De acordo com Gordon, B. e Gordon, M. (2003, p. 54), "A cor pode ser utilizada como um apelo, inspiração, entretenimento, destaque ou como uma marca identificadora". Neste caso, o uso da cor procurou manter uma conexão com a marca corporativa, empregando

duas das cores oficiais no símbolo, sendo elas o azul e o laranja. Para o logotipo foi escolhida uma cor neutra, o cinza, que também é associada à tecnologia, ao digital.

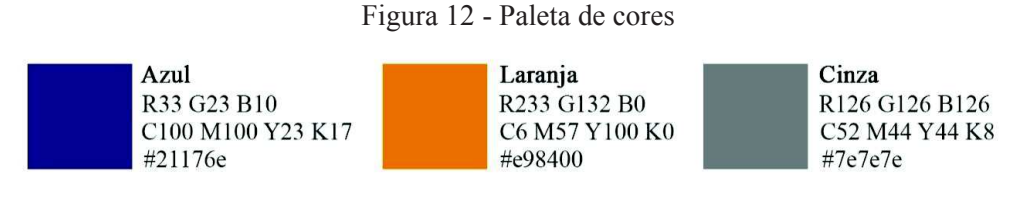

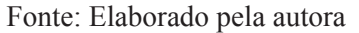

## **6.4 Identidade visual e aplicações**

A identidade visual como um todo é composta por símbolo que, segundo Peón (2003) é classificado como tipográfico quando derivado de inicias, mais logotipo.

Figura 13 - Proposta de identidade visual

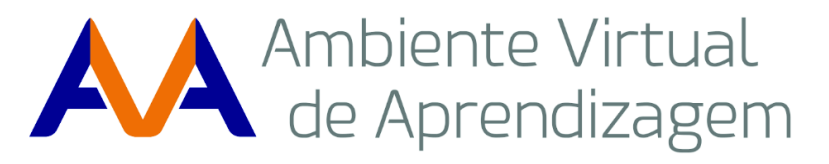

Fonte: Elaborado pela autora

A fonte do logotipo garante um aspecto *clean* para a identidade e trabalha bem em interfaces digitais tendo boa legibilidade. Trata-se de uma tipografia simples, sem serifa e não procura chamar muito a atenção uma vez que o objetivo da mesma é meramente informativo. Tem peso leve e aparência futurista/moderna. Quanto ao símbolo, as duas cores, além da associação com a instituição de ensino, têm o propósito de facilitar o reconhecimento das iniciais "A", "V" e "A". O azul e o laranja são cores que se contrastam por isso cumprem com esse propósito. A combinação de uma terceira cor requer um certo cuidado pois deve ser de preferência neutra de forma que consiga dar um equilíbrio ao conjunto visual, por isso, o cinza. Em suma, a nova identidade visual se propôs a criar uma solução diferenciada.

Quanto às aplicações, Strunck (2007, p. 76) ressalta que a identidade visual "Pode ser usada de uma única forma ou ter várias possibilidades de combinação [...]". Neste caso, além da versão principal da identidade, é prevista uma versão secundária para utilização em fundos escuros como acontece na tela do aplicativo para celular, por exemplo. Esta versão mantem o uso da cor laranja e substitui o azul e o cinza por branco.

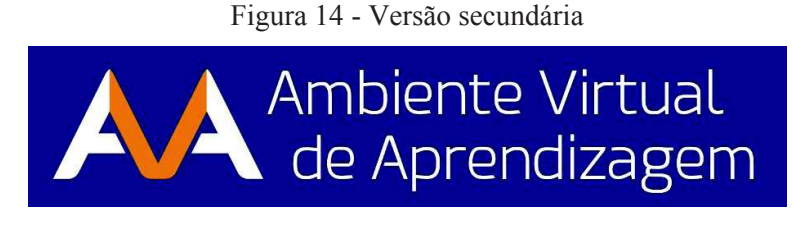

Fonte: Elaborado pela autora

A nova identidade visual pode ser vinculada nos mesmos locais onde eram antes apresentadas como também pode ser explorada no topo das páginas internas dos cursos e seus respectivos materiais, por exemplo, vídeos, sínteses narradas, e-books, etc. No apêndice constam alguns exemplos de aplicações.

## **7 CONCLUSÃO**

Como observado no transcorrer do projeto, a elaboração de uma identidade visual envolve um longo processo de pesquisa, análise de dados e busca de *insights*. A abordagem metaprojetual possibilitou um maior entendimento acerca da importância de utilizar uma metodologia que não pensa o processo de design de forma artística e linear afim de chegar logo à solução do problema. Esta, guiada a partir da coleta e análise de dados e empregando ferramentas do design estratégico como a pesquisa *blue sky*, abriu espaço para ampliar a visão do projetista. Da mesma forma, a etapa de desenvolvimento de projeto visou consolidar uma linguagem nova com um certo nível de certeza e confiança na validade do caminho escolhido.

Ao final, espera-se que este artigo sirva como uma possibilidade visual para a instituição de ensino e que possa ajudar os demais pesquisadores da área a compreender a complexidade que envolve a definição de uma solução de design de identidade. Lembrando que o importante com relação aos resultados obtidos é, segundo Fuentes (2006, p. 53), ter "a certeza de que tanto no acerto quanto no erro tenha-se trabalhado seriamente para obter o melhor resultado possível, o melhor resultado para cada um".

#### **NOTAS(S) EXPLICATIVAS (S)**

<sup>1</sup> Disponível para consulta em: http://www.planalto.gov.br/ccivil\_03/leis/L9394.htm.

<sup>2</sup>Páginas oficiais: https://moodle.org/, http://www.blackboard.com/, http://www.teleduc.org.br/, http://www.aula-net.com/, http://e-proinfo.mec.gov.br/.

http://www.unoparead.com.br/.

<sup>&</sup>lt;sup>3</sup> Maiores informações em: http://www.gnu.org/.

<sup>&</sup>lt;sup>4</sup> Página inicial: http://www.unisinos.br/

<sup>&</sup>lt;sup>5</sup> Na ordem: http://www.ulbra.br/ead/, https://www.feevale.br/ead, http://www.uniritter.edu.br/ead, http://www.ufrgs.br/sead, http://ead.pucrs.br/, http://portal.uninter.com/,

<sup>6</sup> Para esta pesquisa foram utilizados dados do ano calendário anterior. Tendo em vista que os alunos do atual período letivo ainda podem realizar matrícula para o segundo bimestre, os dados de 2016 ainda não foram consolidados. Contudo não há grandes mudanças no perfil apresentado pois, com exceção dos ingressantes, os demais alunos permanecem os mesmos.

# **REFERÊNCIAS**

CARDOSO, Rafael. **Design para um mundo complexo**. São Paulo: Cosac Naify, 2012.

CARDOSO, Rafael. **Uma introdução à história do design**. São Paulo: Edgard Blücher, 2004.

FUENTES, Rodolfo. **A prática do design gráfico:** uma metodologia criativa. São Paulo: Rosari, 2006.

GORDON, Bob; GORDON, Maggie. **O guia completo do design gráfico digital**. Lisboa: Livros e Livros, 2003.

MAIA, Carmem; MATTAR, João. **ABC da EaD: a educação a distância hoje**. São Paulo: Pearson Prentice Hall, 2007.

MORAES, Dijon de. **Metaprojeto**: o design do design. São Paulo: Edgard Blücher, 2010.

MUNARI, Bruno. **Das coisas nascem coisas**. São Paulo: Martins Fontes, 2013.

PEÓN, Maria Luísa. **Sistemas de identidade visual**. Rio de Janeiro: 2AB, 2003.

ROYO, Javier. **Design digital**. São Paulo: Rosari, 2008.

SCALETSKY, Celso Carnos (Org.). **Design estratégico em ação**. São Leopoldo: Unisinos, 2016.

STRUNCK, Gilberto. **Como criar identidades visuais para marcas de sucesso**. Rio de Janeiro: Rio Books, 2007.

WHEELER, Alina. **Design de identidade da marca:** guia essencial para toda a equipe de gestão de marcas. Porto Alegre: Bookman, 2012.

# **APÊNDICE A – APLICAÇÃO DA IDENTIDADE VISUAL NA PÁGINA EAD**

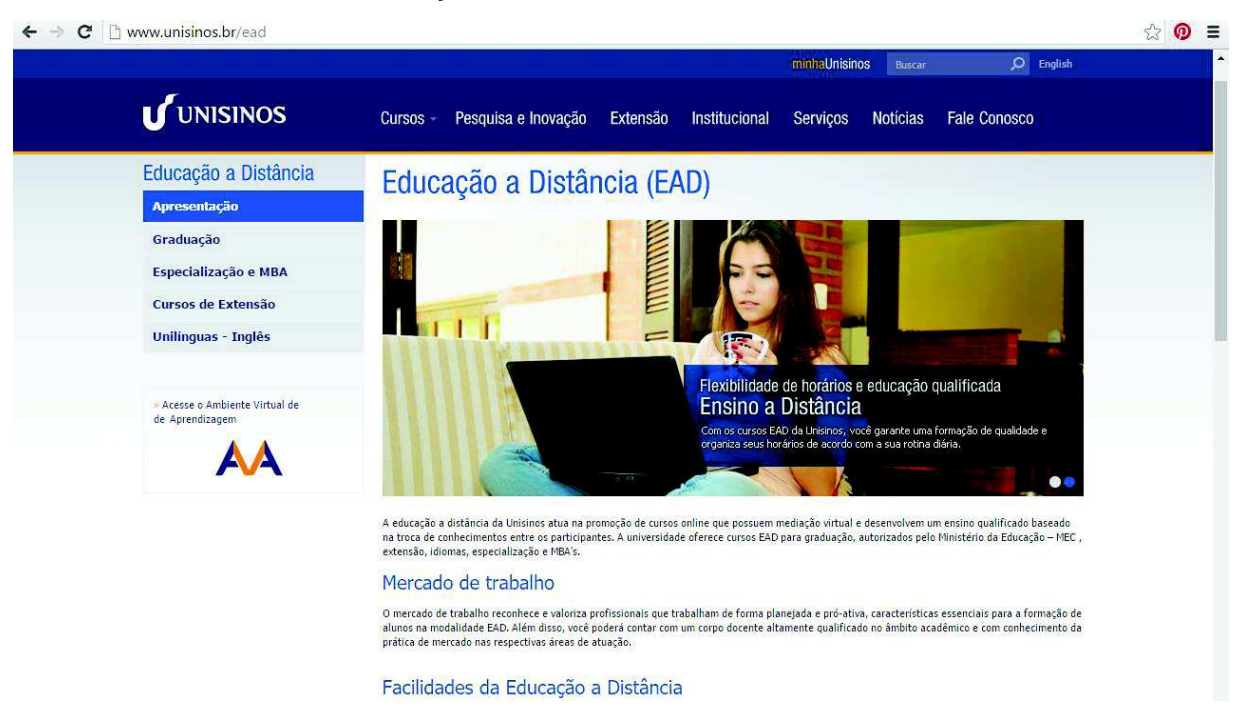

# **APÊNDICE B – APLICAÇÃO DA IDENTIDADE VISUAL NA PÁGINA DO MINHA UNISINOS**

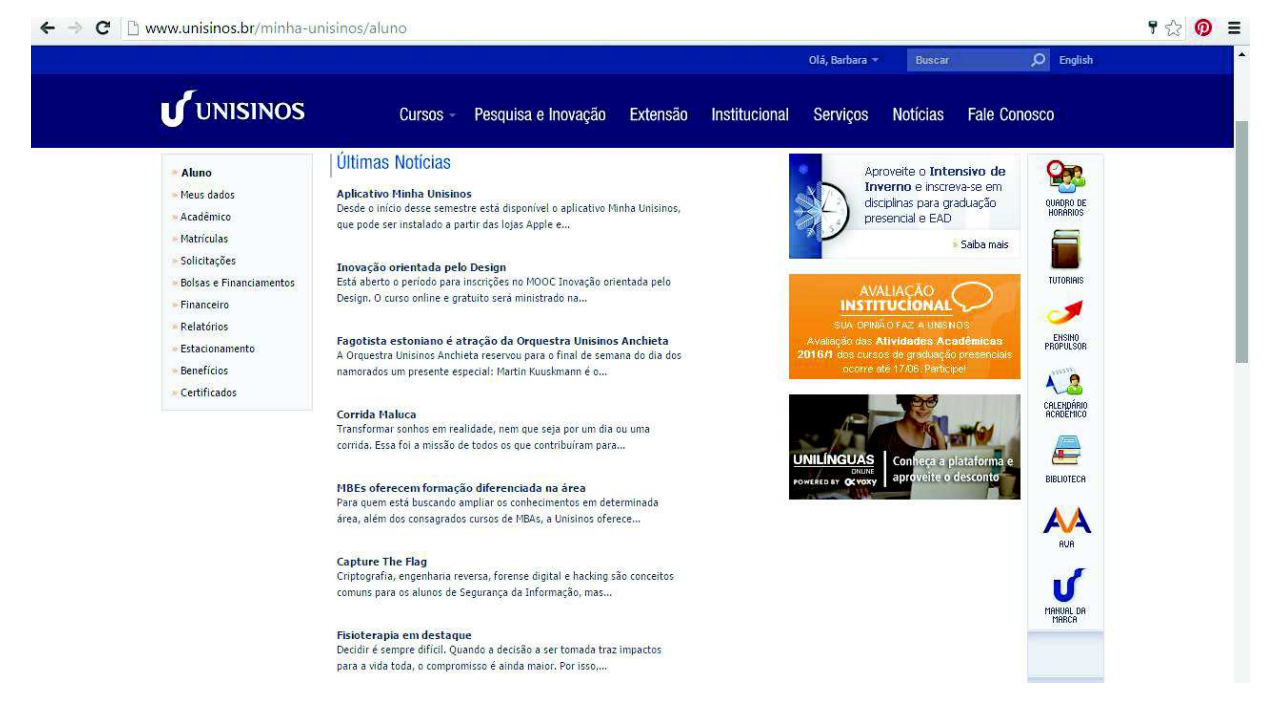

**APÊNDICE C – APLICAÇÃO DA IDENTIDADE VISUAL NA TELA DE** *LOGIN*

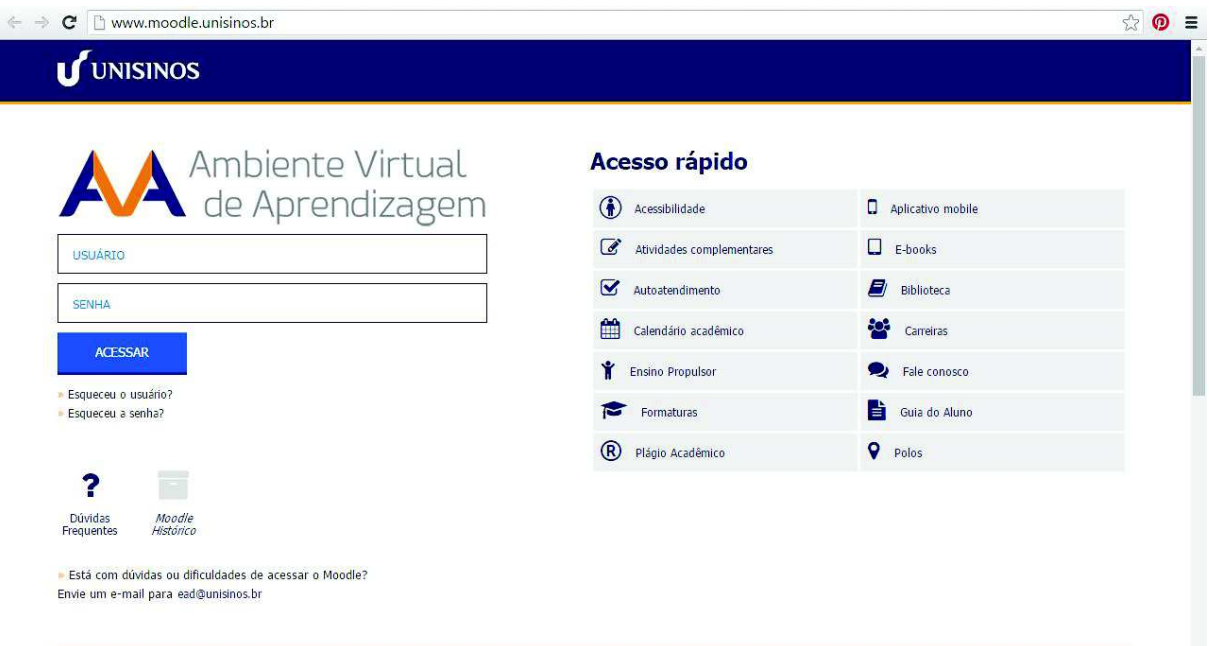

# **APÊNDICE D – APLICAÇÃO DA IDENTIDADE VISUAL NA TELA DE** *LOGIN*  **DO APLICATIVO PARA CELULAR**

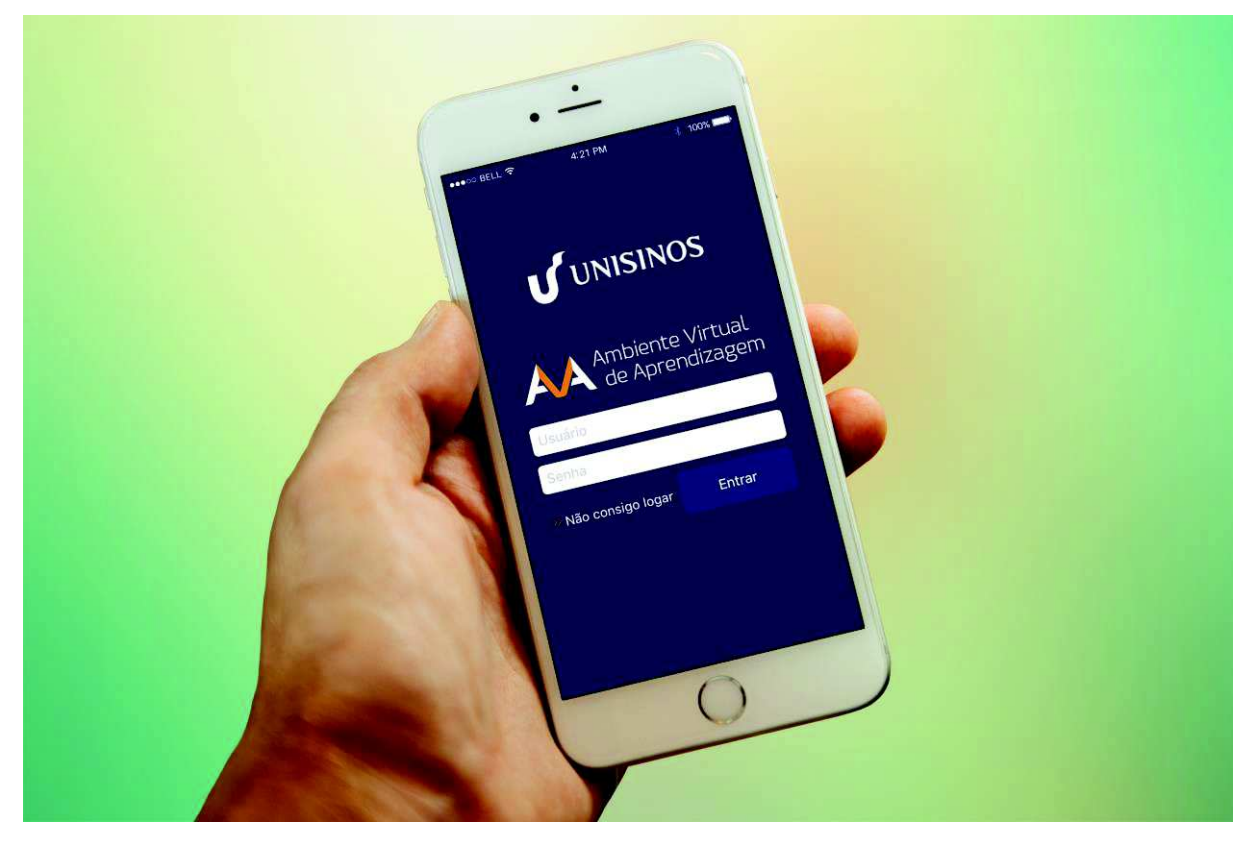

# **APÊNDICE E – APLICAÇÃO DA IDENTIDADE VISUAL NA PÁGINA INICIAL DO AVA (APÓS** *LOGIN***)**

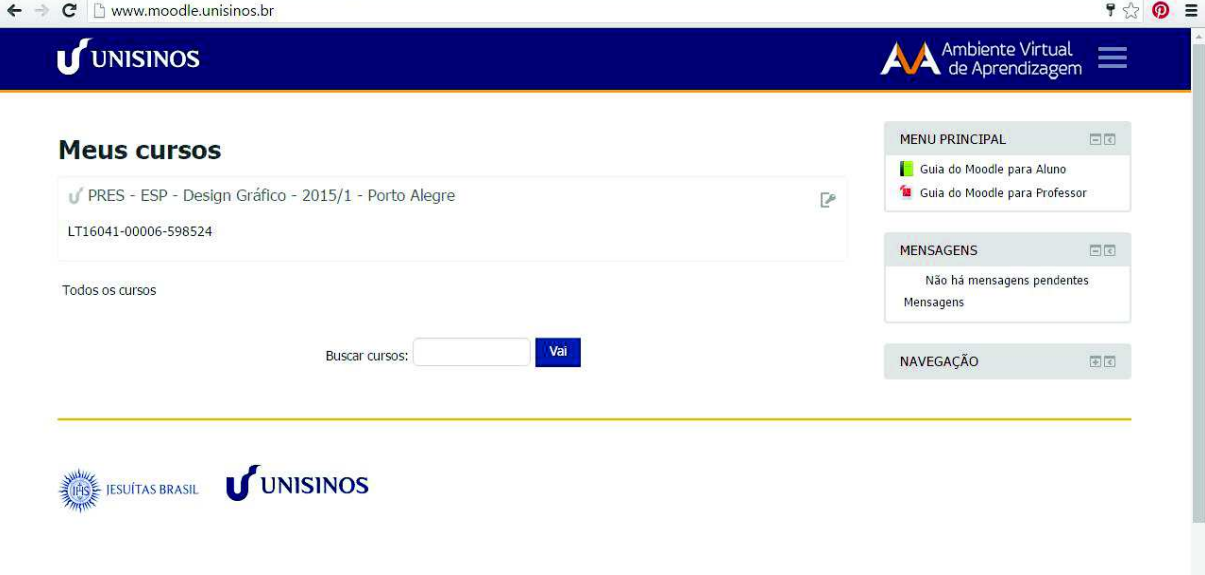